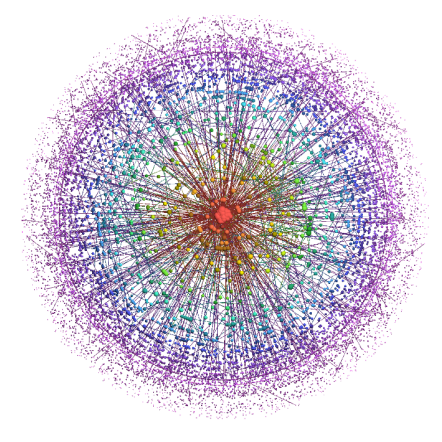

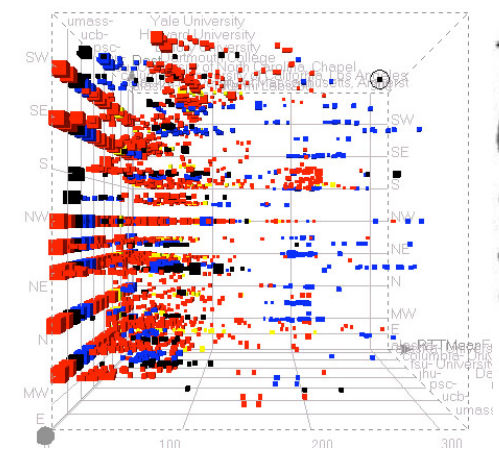

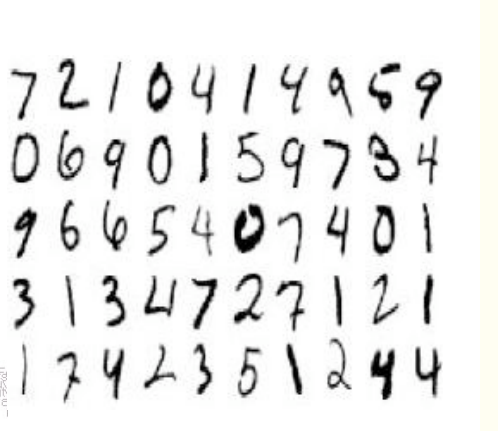

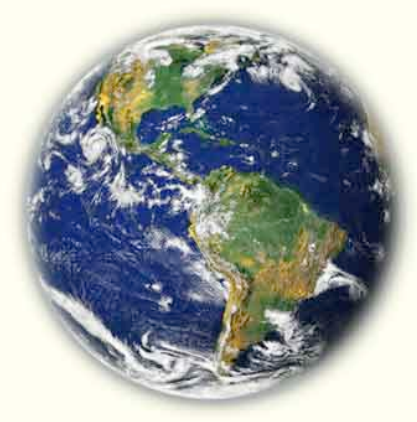

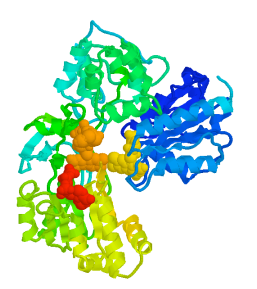

#### Scientific
Data
Formats

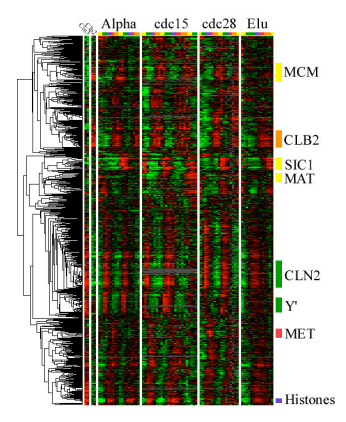

Meelis
Kull

University
of
Tartu

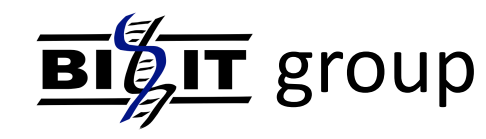

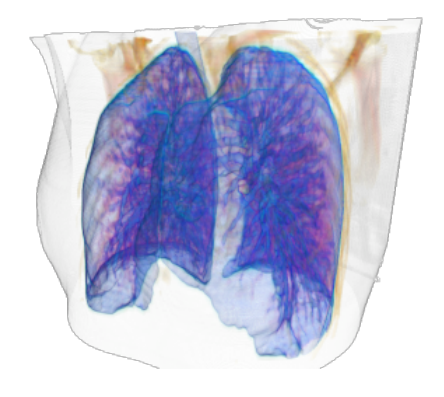

Jan
31,
2009 14th
Estonian
Computer
Science
Theory Days,
Kääriku

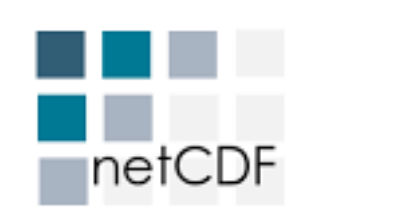

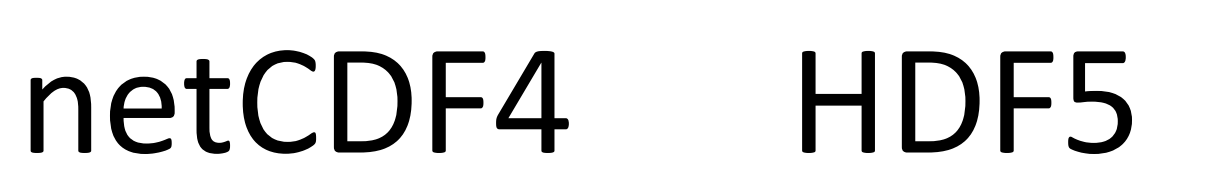

H

Jan 31, 2009 **14th Estonian Computer Science Theory** Days,
Kääriku

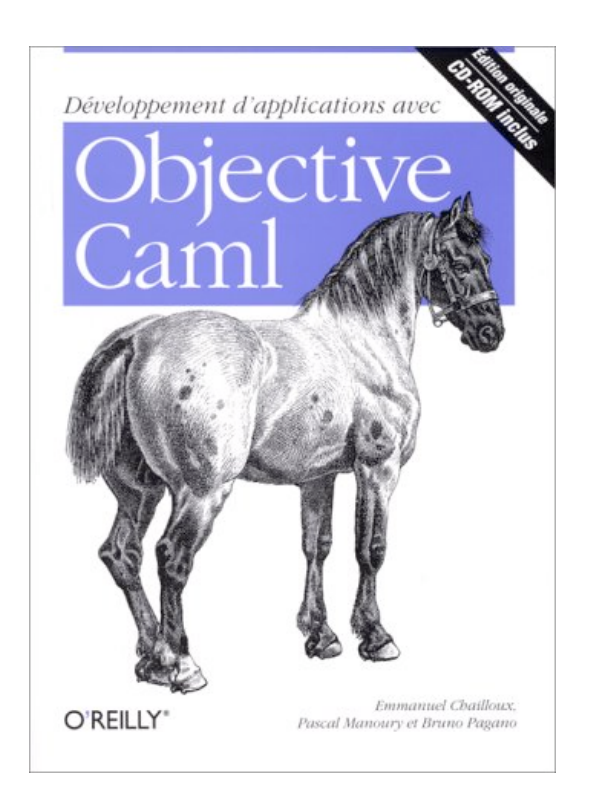

# OCaml

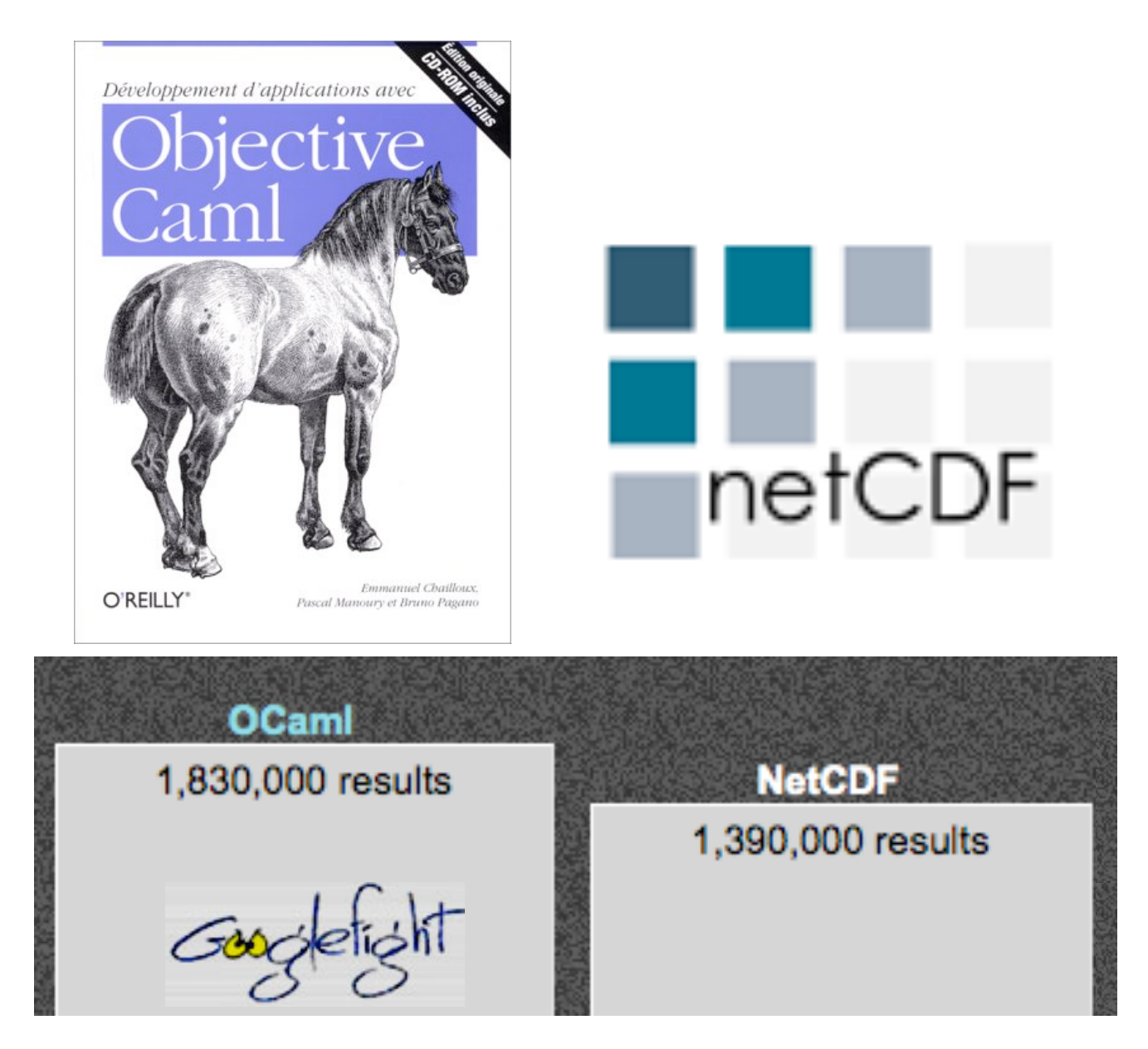

### History
of
netCDF
and
HDF

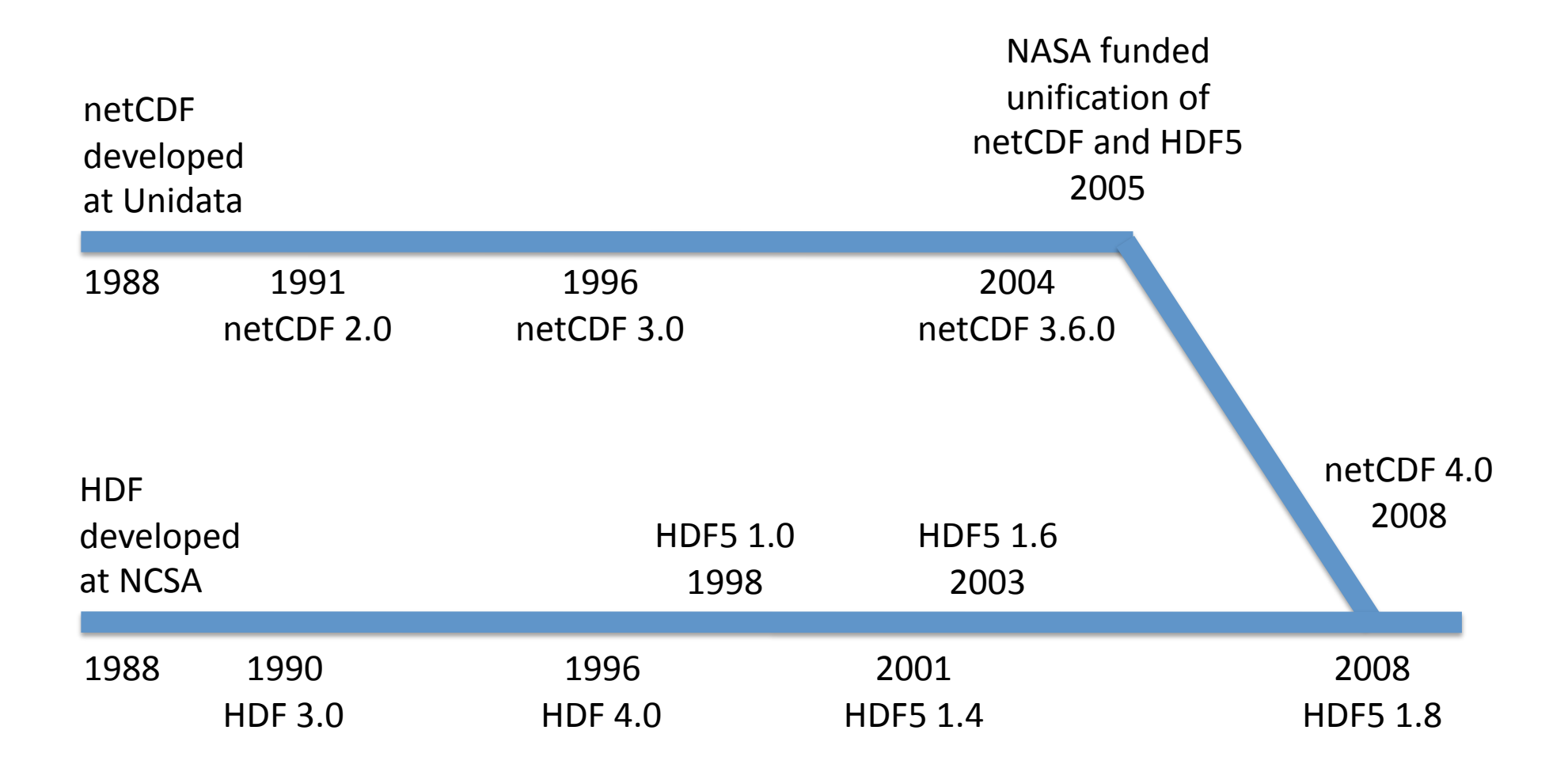

## **Outline**

- Scientific
data
- Requirements
- NetCDF
- TabCDF
- HDF5
- Future

### What is scientific data?

N-dimensional arrays + metadata:

- Measurements at specific time, location, condition
	- Physics:
	temperature,
	pressure
	- Chemistry:
	reaction
	speed
	- Biology:
	type
	(species,
	cell
	types,
	nucleotides)
	- Economics:
	price
	- Algorithmics:
	program
	time
	and
	space
	- Networking:
	network
	activity
	- Robotics:
	movements

#### Example
dataset

#### Monthly average air temperatures (°C) in some capitals of the world

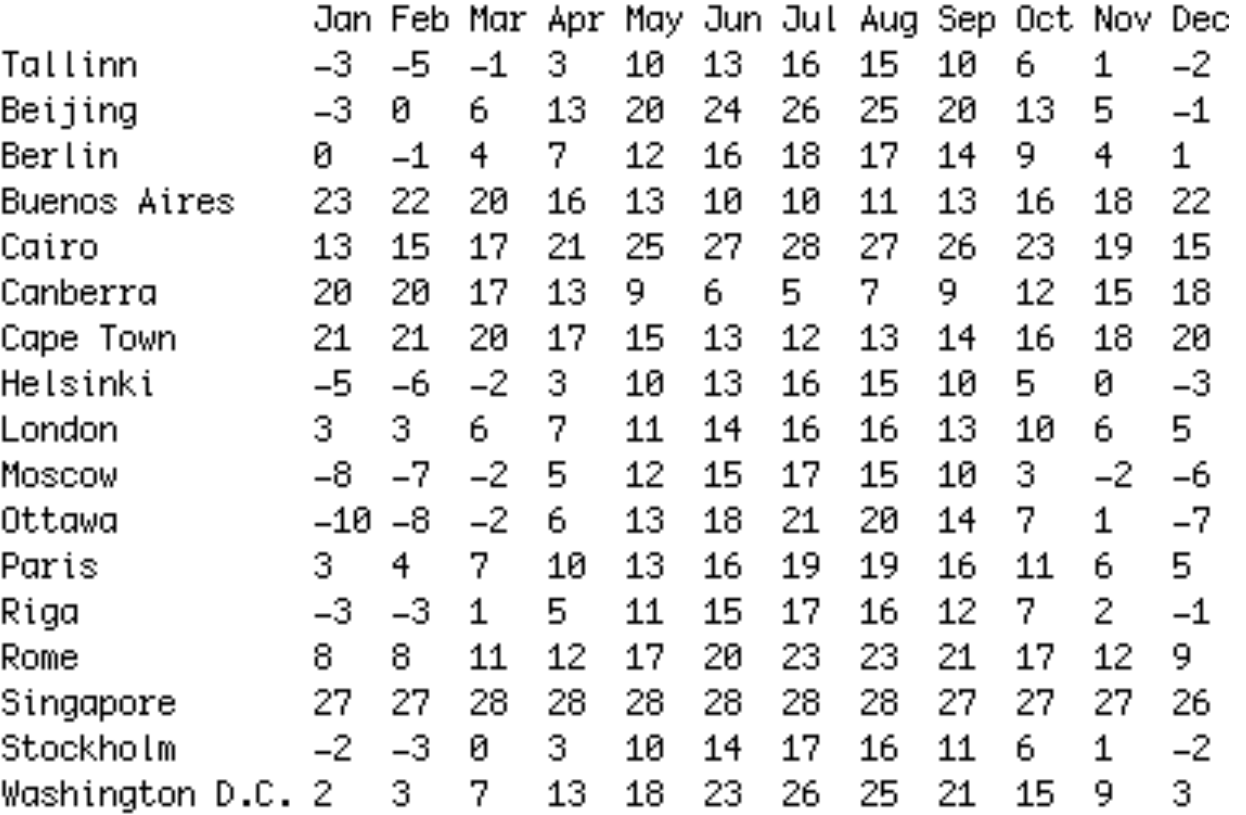

### Requirements

- Compact storage compression
- Fast I/O parallel, partial, random access
- Mobility transporting data between computers
- Tools for manipulating data reorganizing, aggregating,
subsetting,
converting,
visualizing
- Easy API in many languages C, C++, Fortran, Java,
Matlab,
Perl,
Python,
R,
…

#### Example
task

#### Monthly average air temperatures (°C) in some capitals of the world

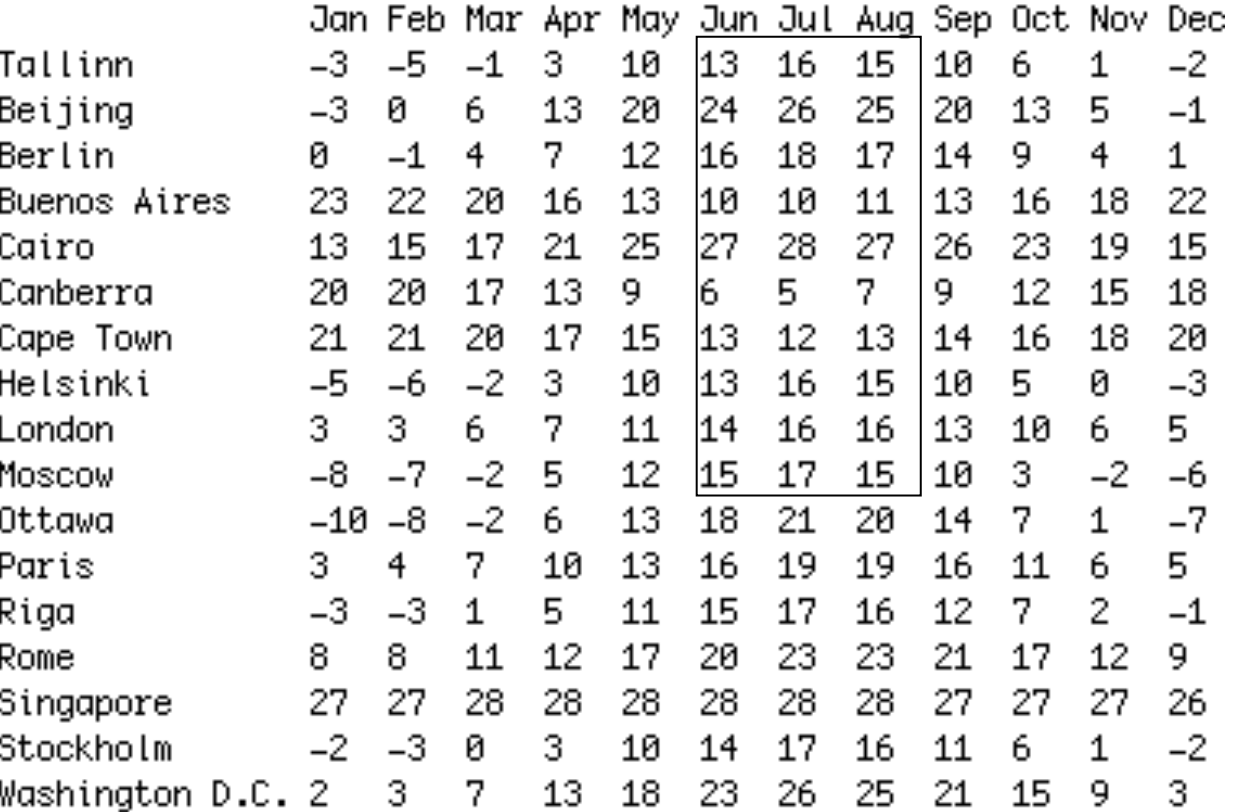

#### Extract
the
temperatures
for
summer
months
for
10
first
capitals

#### Solution
1:
Text
file
database

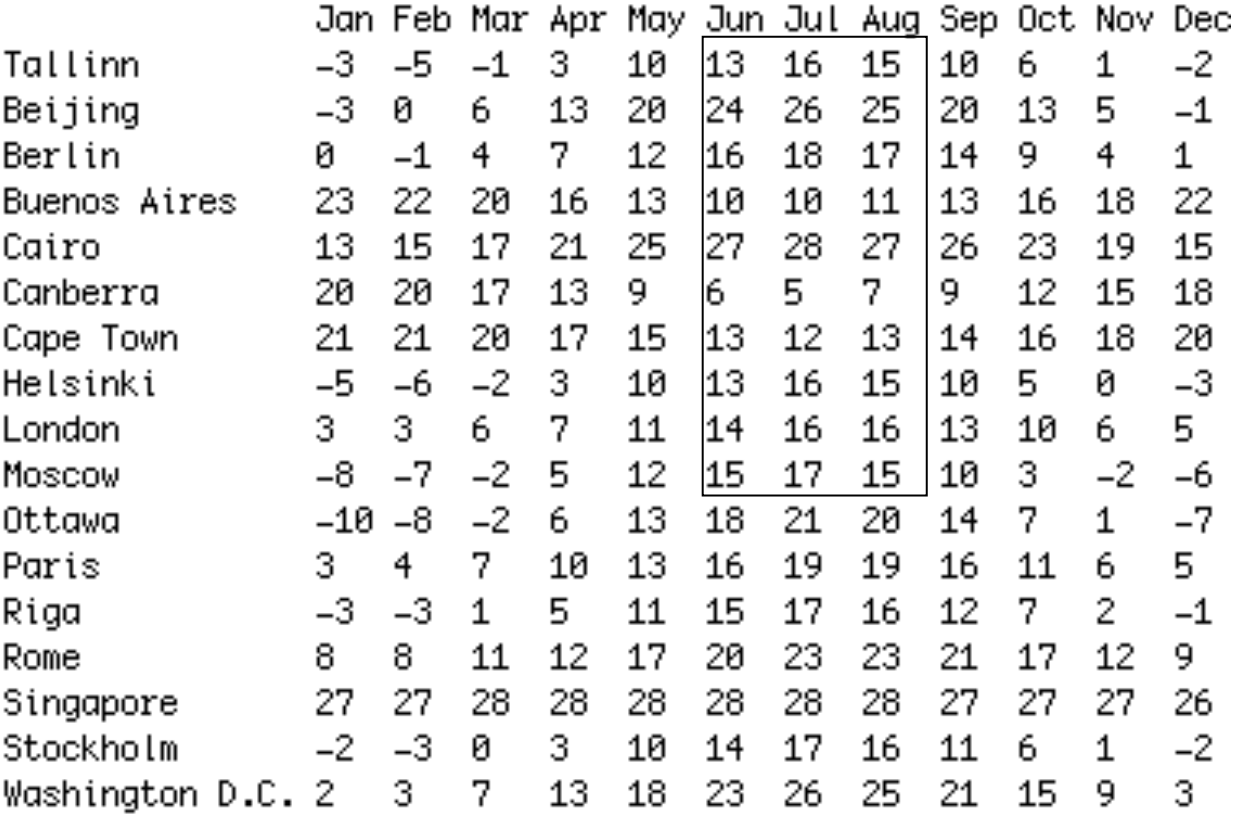

#### > head -11 data.txt | tail -10 | cut -f7-9

#### Solution
2:
Relational
database
system

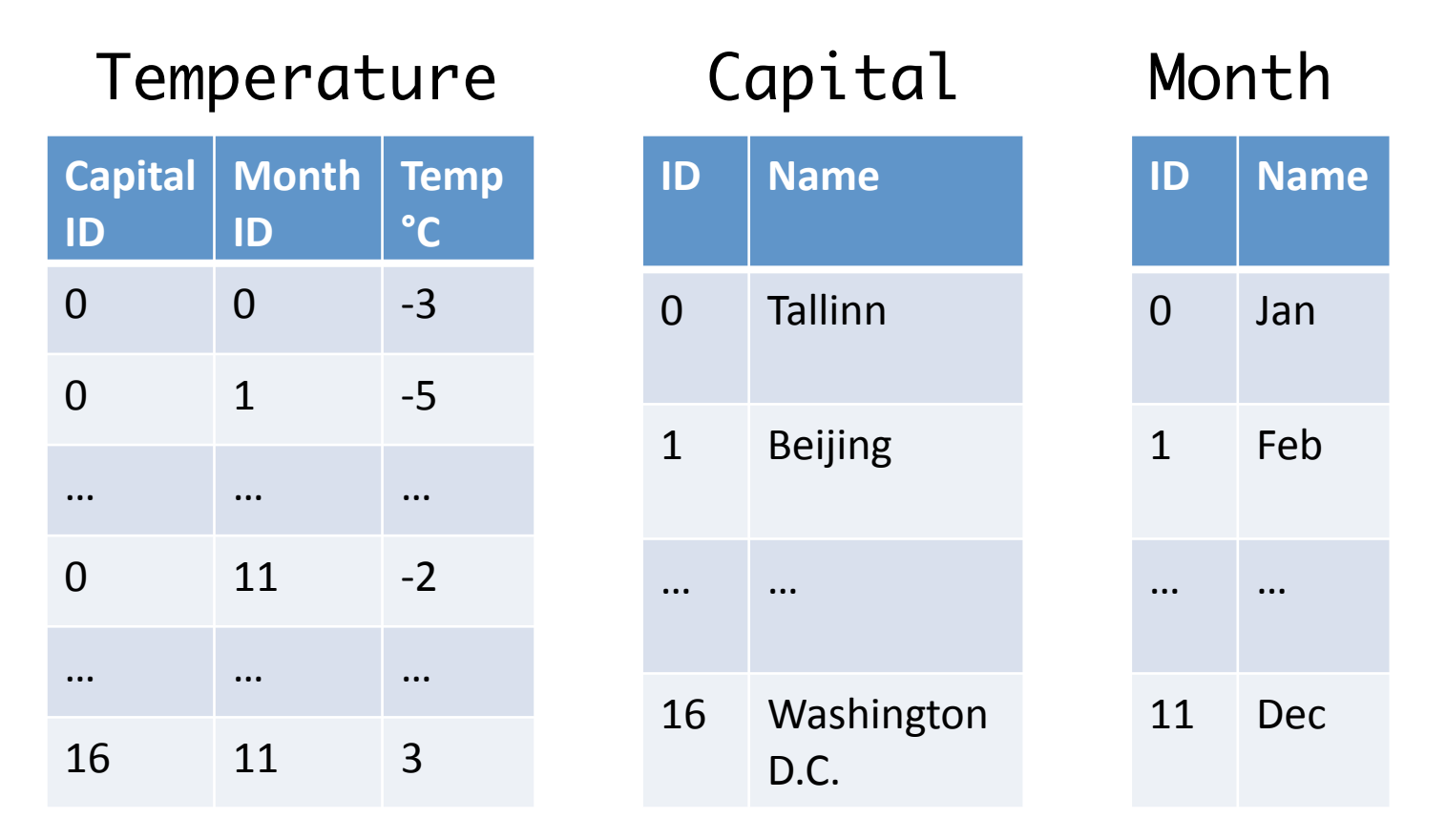

SELECT temp FROM Temperature WHERE (capital\_id<10) and (month\_id>=5) and (month\_id<8) ORDER BY capital\_id, month\_id;

Jan
31,
2009 14th
Estonian
Computer
Science
Theory Days,
Kääriku

- NetCDF (Network Common Data Form) binary
array‐oriented
data
file
format
- "Variable" a multi-dimensional array of data, of
any
of
6
types
(char,
byte,
short,
int,
float, or
double).
- "Dimension" information about an axis: it's name
and
length.

```
netcdf temperatures {
dimensions:
    months = 12;
     capitals = 17;
variables:
     float temperature(capitals, months);
data:
     temperature =
     -3,-5,-1, 3,10,13,16,15,10, 6, 1,-2,
     -3, 0, 6,13,20,24,26,25,20,13, 5,-1,
 . . .
     2, 3, 7,13,18,23,26,25,21,15, 9, 3;
}
```
> ncks input.nc –d months,5,7 –d capitals,0,9 output.nc

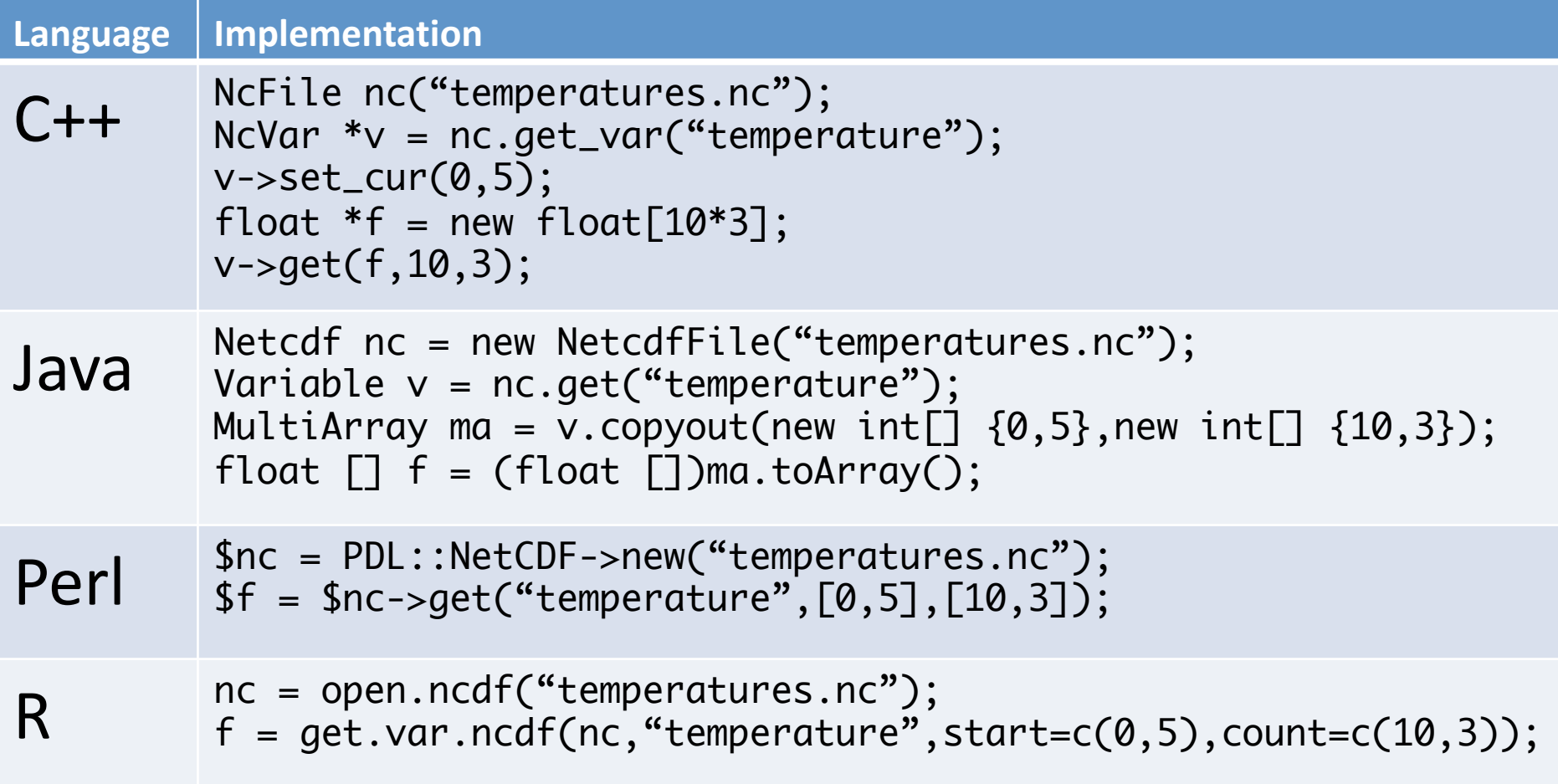

```
netcdf temperatures {
dimensions:
    months = 12:
    capitals = 17;month_strlen = 4;

 capital_strlen = 16;

variables:
     float temperature(capitals, months);

 char month_name(months, month_strlen);

 char capital_name(capitals, capitals_strlen); 

data:
   month_name =

J, a, n,\0,

. . .

D, e, c,\0;

 capital_name =

T, a, l, l, i, n, n,\0,\0,\0,\0,\0,\0,\0,\0,\0,

B, e, i, j, i, n, g,\0,\0,\0,\0,\0,\0,\0,\0,\0,

. . .

W, a, s, h, i, n, g, t, o, n, , D, ., C, .,\0;

    temperature =
```
## How
to
generate
a
NetCDF
file?

- Write the textual version and apply ncgen
- Generate from a program using NetCDF API
- Use
TabCDF
(http://biit.cs.ut.ee/tabcdf)

# TabCDF

- Converts from tabular text files to NetCDF and back using
a
simple
data
layout
description
language
- Authors: Tambet Arak, Meelis Kull
- Example
script:

```
\{string corner; 
   string month_name[months]; 
}
capitals * { 
  string capital_name[]; 
  float temperature[][months];
}<br>}
```
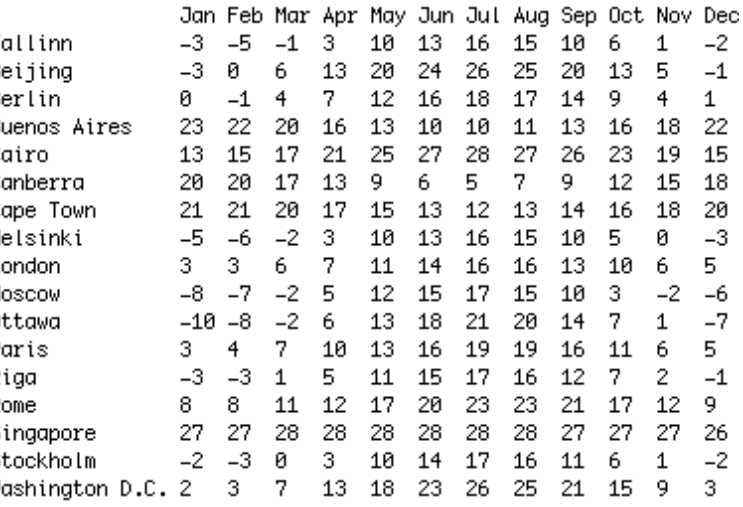

### HDF5
–
Hierarchical
Data
Format

HDF5
adds
to
NetCDF
Classic
the
support
of:

- Groups for organizing variables (hierarchy)
- More data types, including compound types
- Variable length arrays
- Unlimited
data
sizes
- Chunking
- MPI
- and more...

#### HDF5
hierarchy

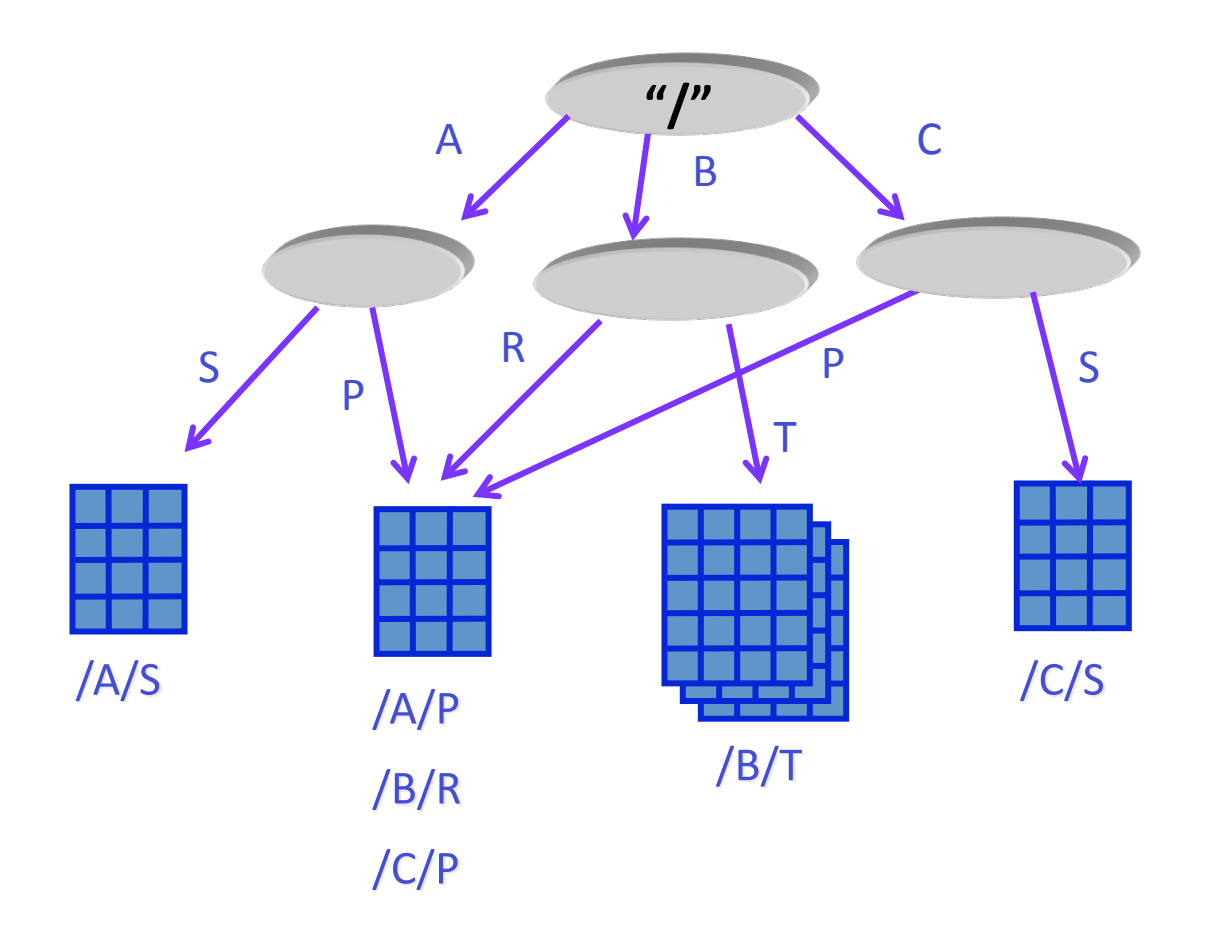

#### http://www.hdfeos.org/workshops/ws12/presentations/day1/bxj.ppt

Jan 31, 2009 **14th Estonian Computer Science Theory** Days,
Kääriku

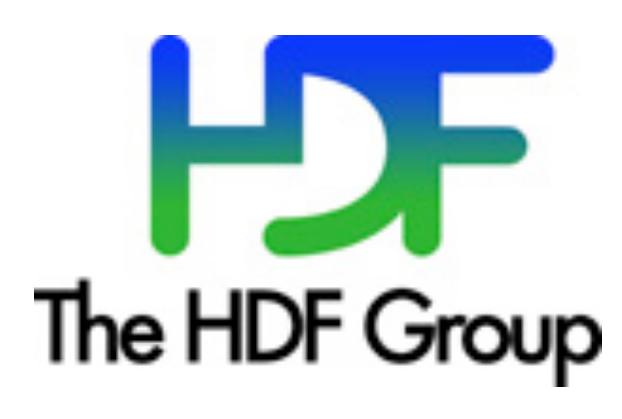

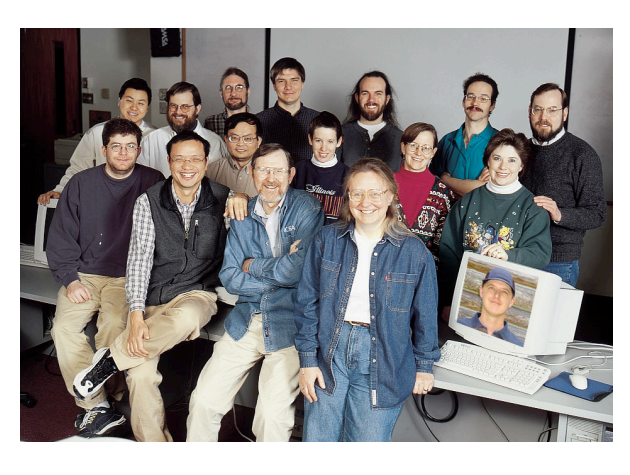

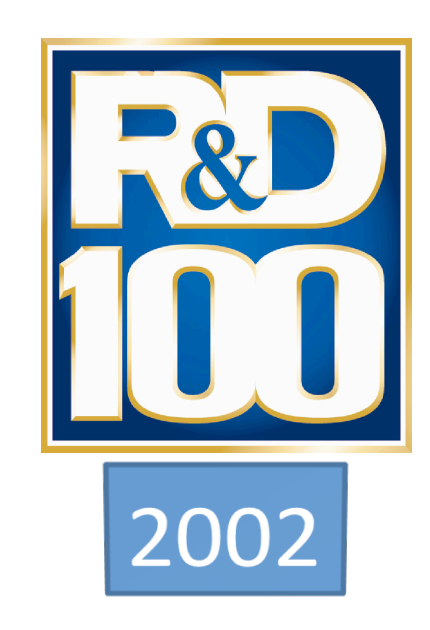

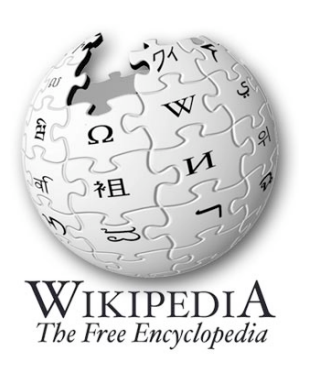

"If you find yourself designing a Star schema
to
fit
your
data
into
SQL, then
you
might
want
to
investigate HDF5
as
a
simpler,
faster
alternative storage
mechanism"

http://en.wikipedia.org/wiki/Hierarchical\_Data\_Format

#### SIGMOD Record, Vol. 34, No. 4, Dec. 2005

#### **Scientific Data Management in the Coming Decade**

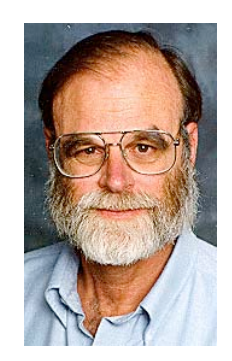

Jim Gray, Microsoft David T. Liu, Berkeley Maria Nieto-Santisteban & Alex Szalay, Johns Hopkins University David J. DeWitt, Wisconsin Gerd Heber, Cornell

Jim
Gray
(1944‐2007)
‐

Turing
Award
1998

- "While the commercial world has standardized on the
relational
data
model
and
SQL,
no
single standard
or
tool
has
critical
mass
in
the
scientific community."
- "In the next decade, as data interchange among scientific
disciplines
becomes
increasingly
important, a
common
HDF‐like
format
and
package
for
all
the sciences
will
likely
emerge."

#### SIGMOD Record, Vol. 34, No. 4, Dec. 2005

#### **Scientific Data Management in the Coming Decade**

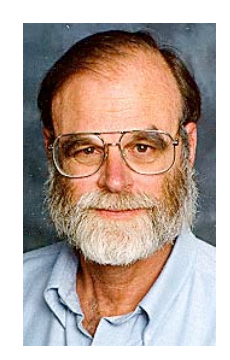

Jim Gray, Microsoft David T. Liu, Berkeley Maria Nieto-Santisteban & Alex Szalay, Johns Hopkins University David J. DeWitt, Wisconsin Gerd Heber, Cornell

Jim
Gray
(1944‐2007)
‐

Turing
Award
1998

- "Database systems have not traditionally supported science's core data type: the N-dimensional array."
- "... we expect HDF and other file formats to be added as
types
to
most
database
systems."
- "We believe this database, file system, and programming
language
integration
will
be
the
key
to managing
and
accessing
peta‐scale
data management systems in the future."

### Questions?